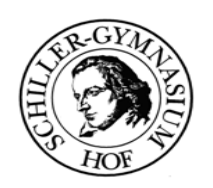

#### **A 2 Klassen in JAVA**

#### **I. Das Klassendiagramm eines Kreises**

# **// KLASSENNAME**

**// Datenfelder**

**// Methoden**

**Struktur einesKlassendiagramms**

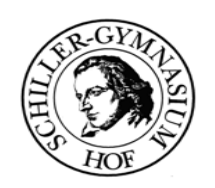

#### **A 2 Klassen in JAVA**

## **I. Das Klassendiagramm eines Kreises**

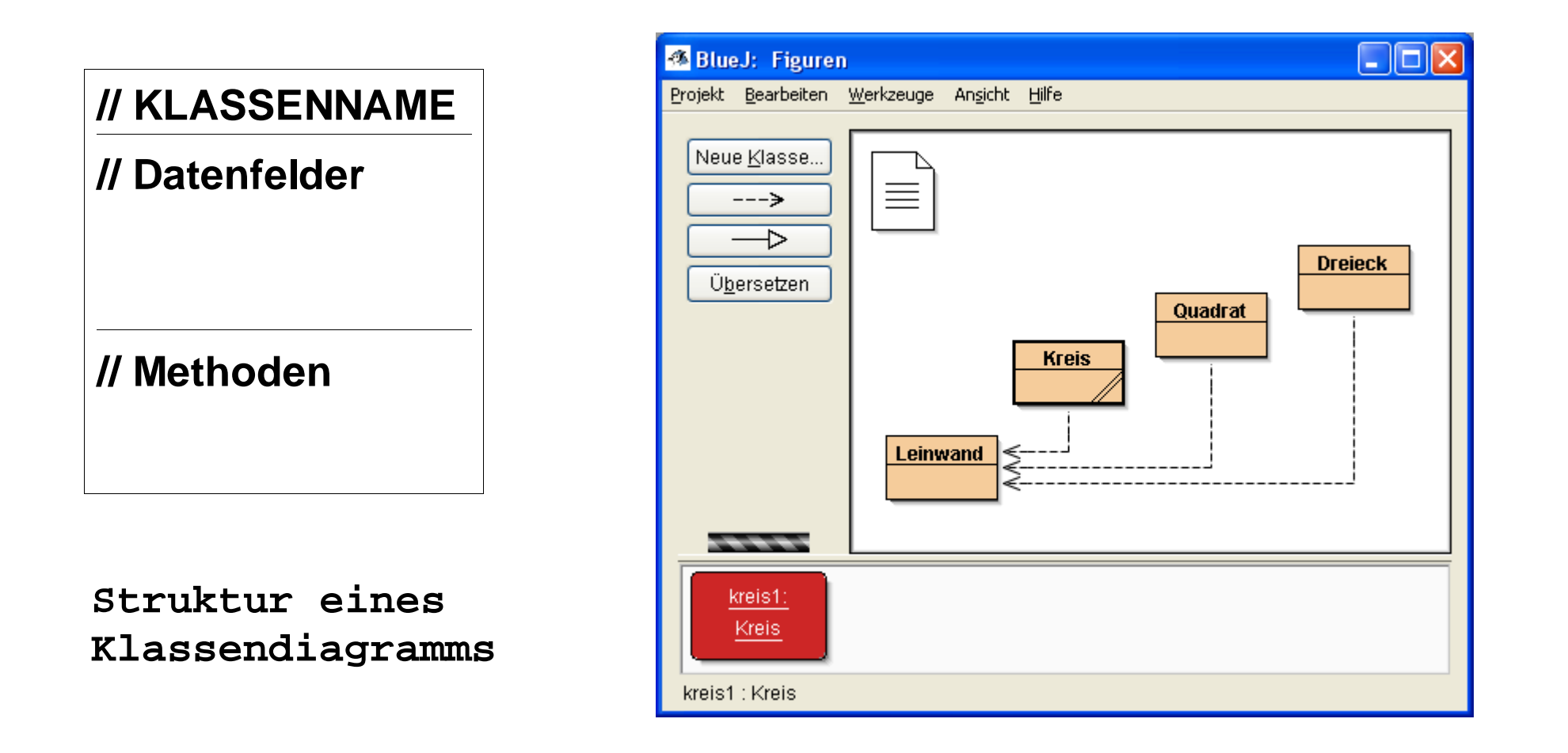

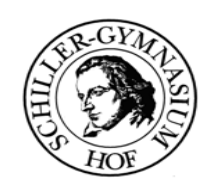

## **A 2 Klassen in JAVA**

#### **I. Das Klassendiagramm eines Kreises**

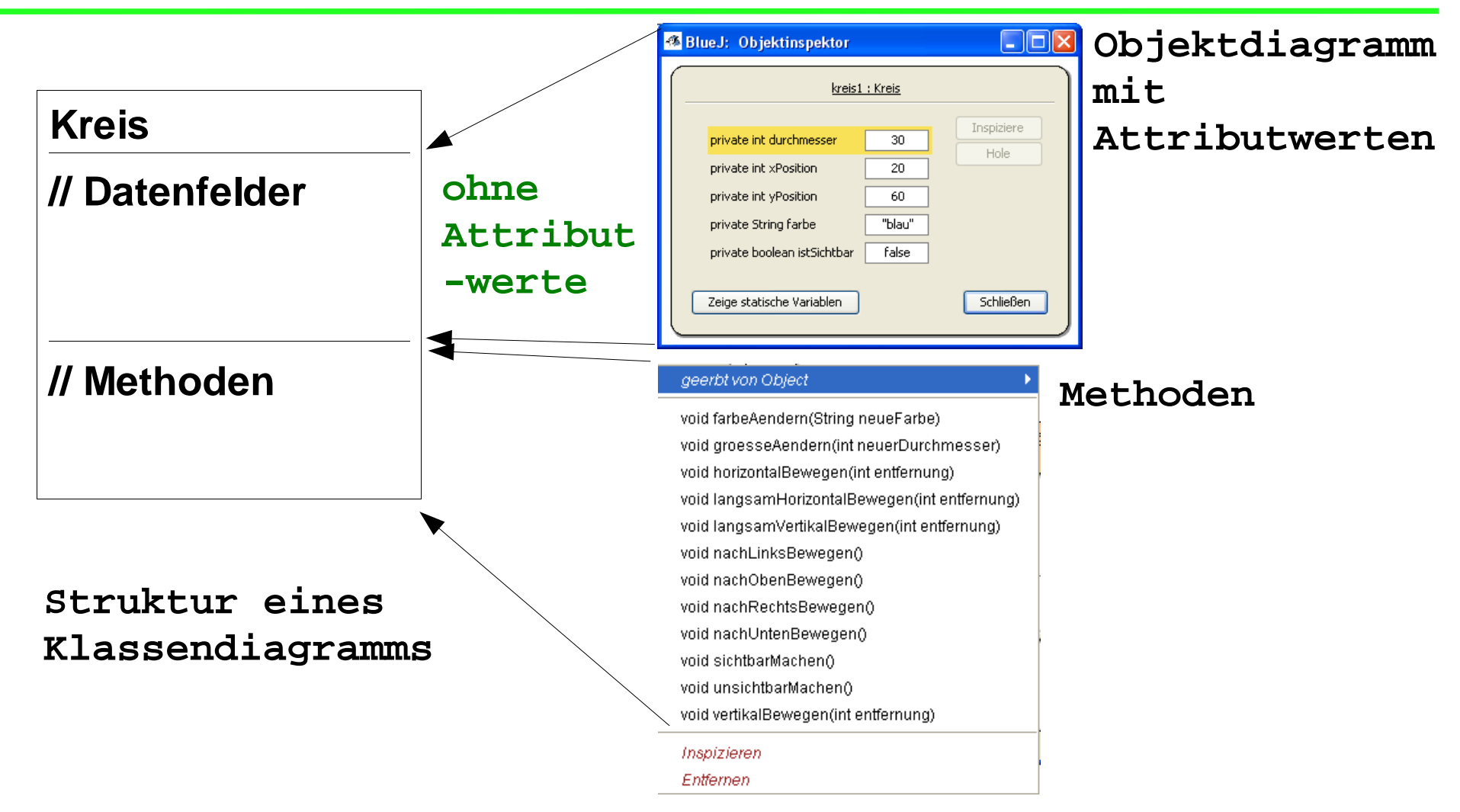

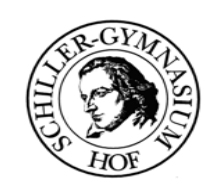

## **A 2 Klassen in JAVA**

# **I. Das Klassendiagramm eines Kreises**

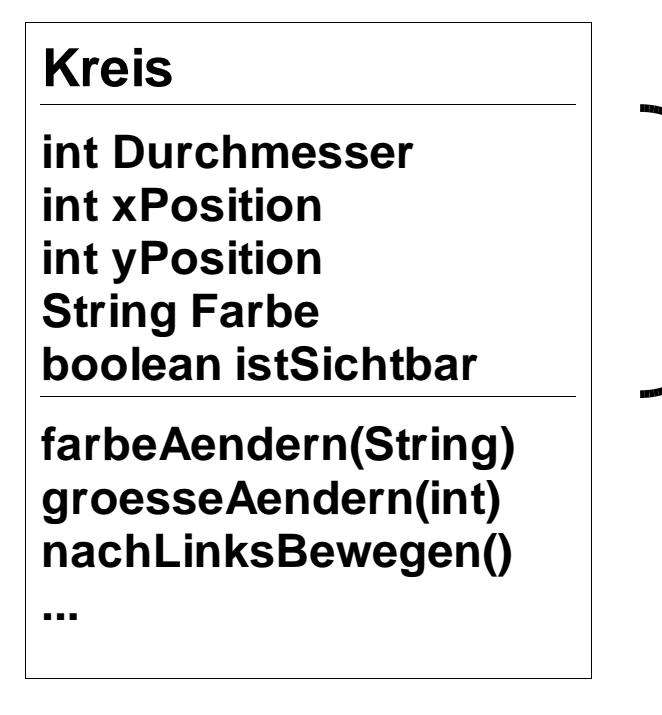

**Struktur einesKlassendiagramms** **Datenfelder:**

**einfache Datentypen: int (ganze Zahlen) String (Zeichenketten) boolean (Wahrheitswerte)**

**oder Objekte**

**Referenz (Pfeil) auf andere Klasse, -> nächste Stunde**

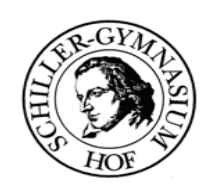

## **A 2 Klassen in JAVA**

# **II. Schreiben einer eigenen Klasse**

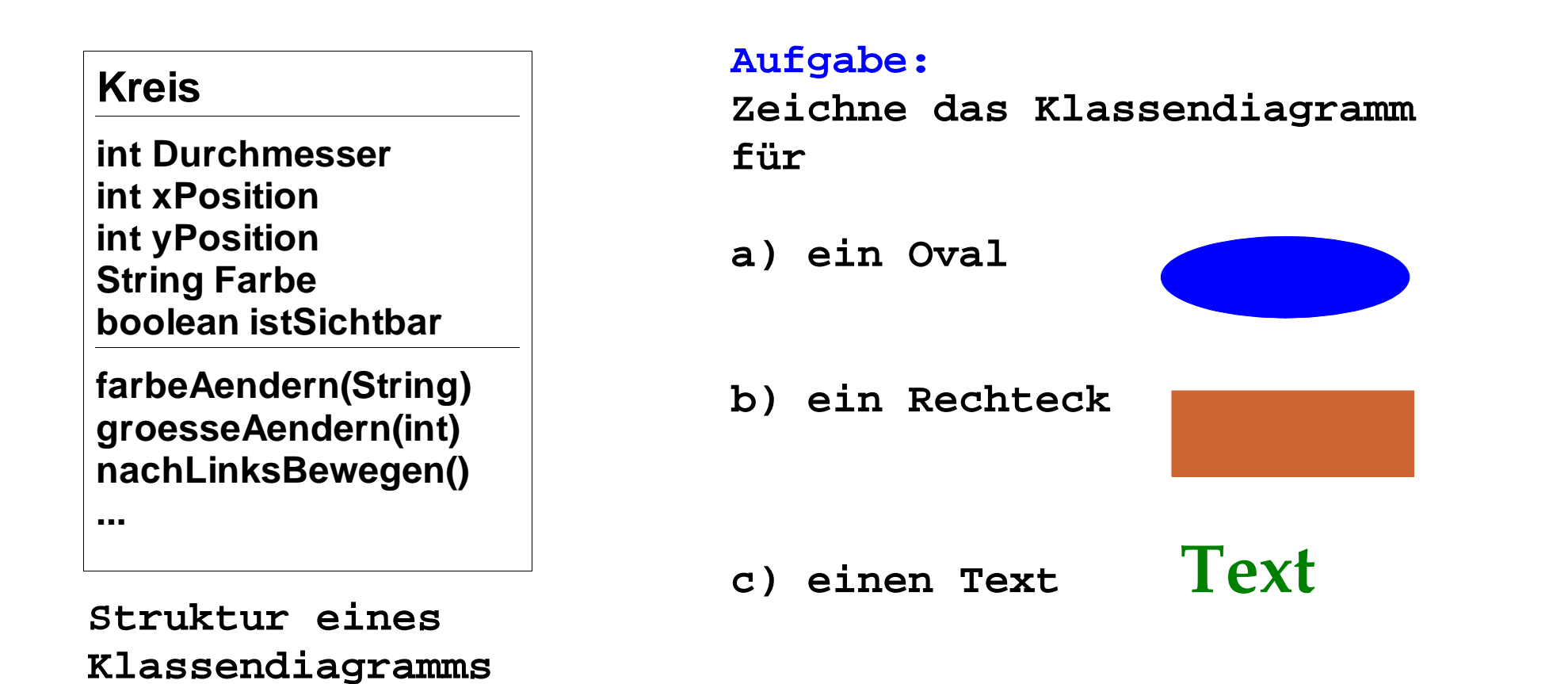

**...**

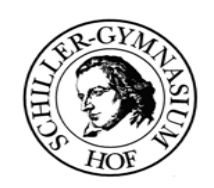

## **A 2 Klassen in JAVA**

# **II. Schreiben einer eigenen Klasse - Lösungsansatz**

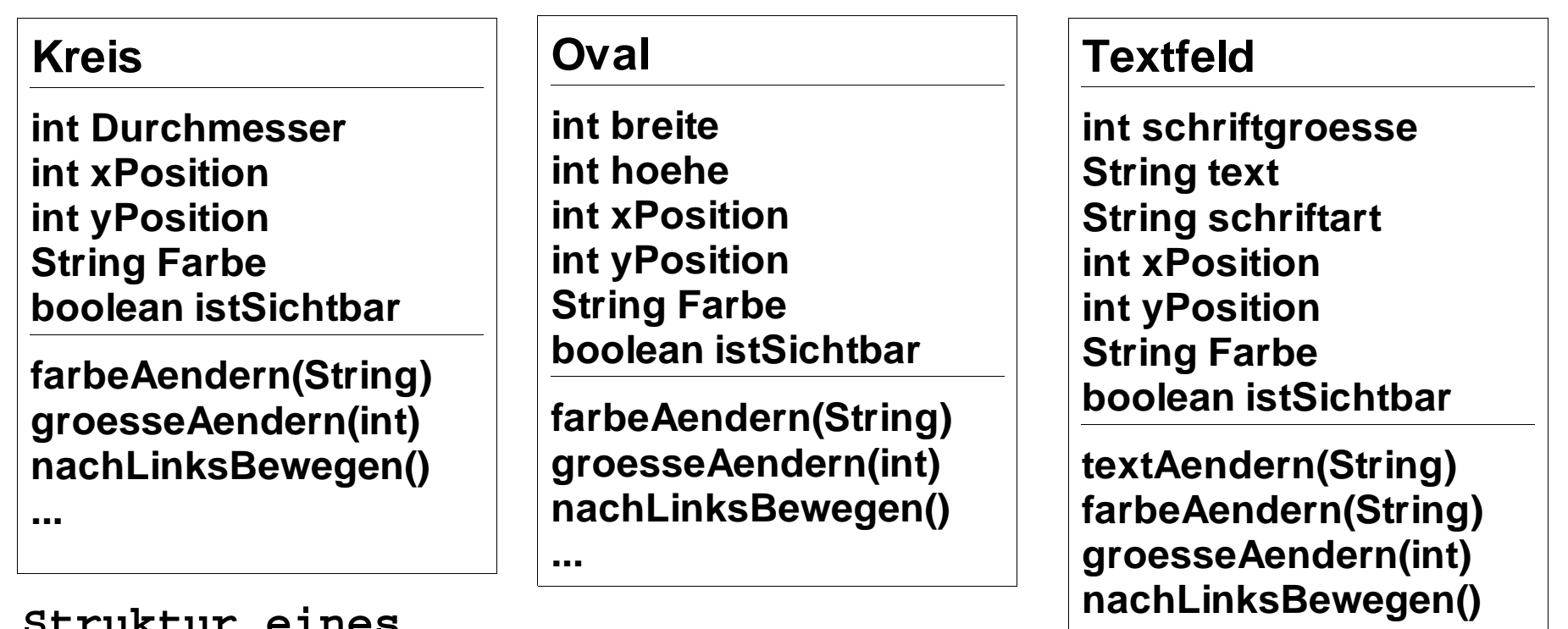

**Struktur einesKlassendiagramms**

**Wie das Objekt gezeichnet wird wissen wir (noch) nicht!**